CSci 4271W Development of Secure Software Systems Day 8: ROP and More Threat Modeling Stephen McCamant

University of Minnesota, Computer Science & Engineering

#### **Outline**

Return-oriented programming (ROP), cont'd

ROP shellcoding exercise

More perspectives on threat modeling

Attacks and shellcode lab followup

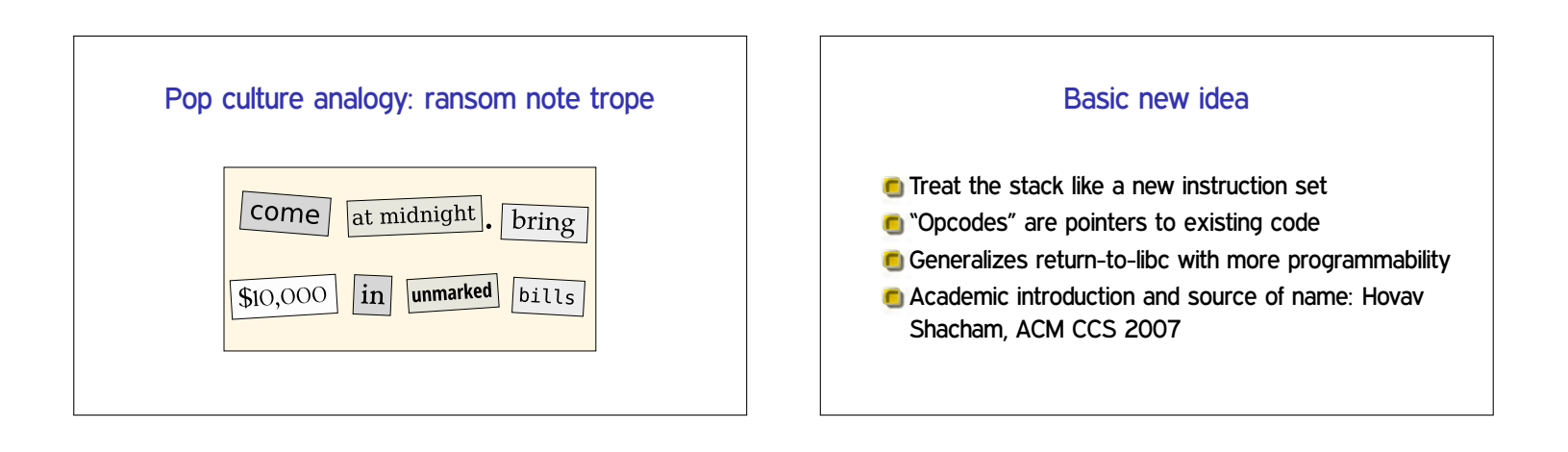

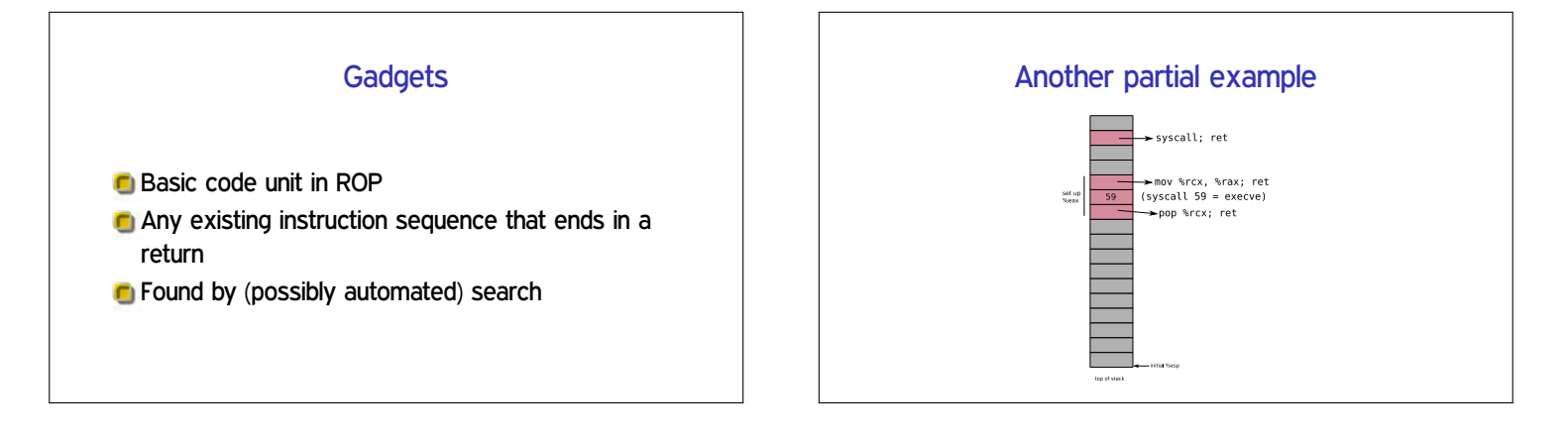

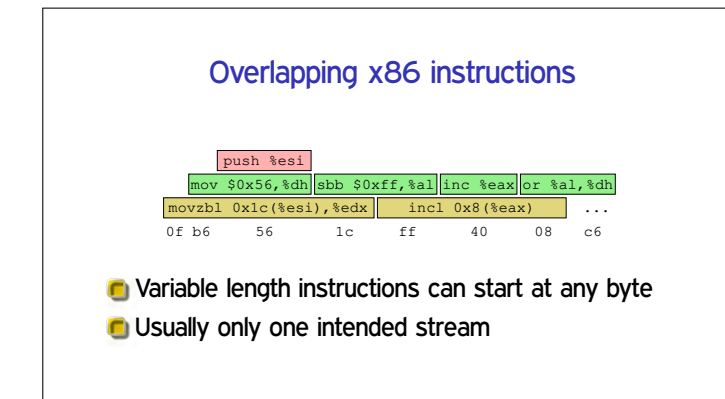

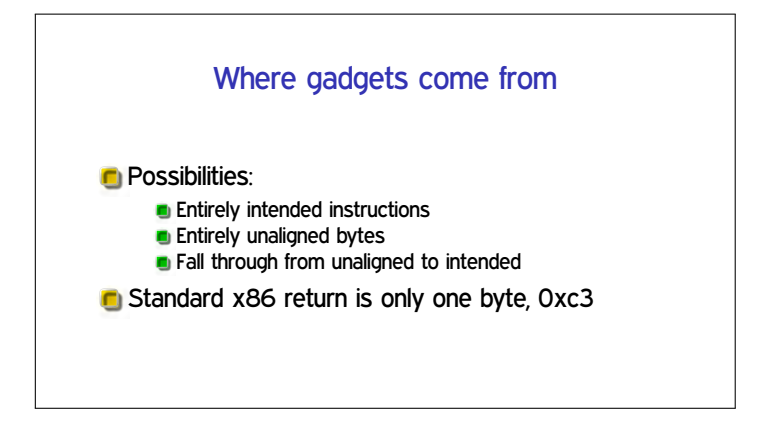

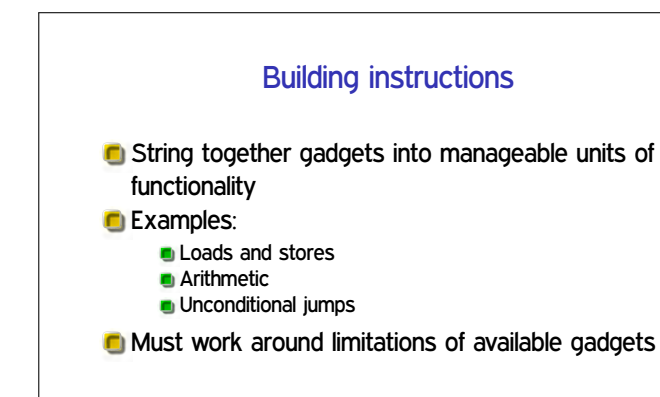

## Hardest case: conditional branch **Existing jCC instructions not useful** But carry flag CF is **C** Three steps:

- 1. Do operation that sets CF
- 2. Transfer CF to general-purpose register
- 3. Add variable amount to %e sp

#### Further advances in ROP

- Can also use other indirect jumps, overlapping not required
- **C** Automation in gadget finding and compilers
- In practice: minimal ROP code to allow transfer to other shellcode

#### **Outline**

Return-oriented programming (ROP), cont'd

ROP shellcoding exercise

More perspectives on threat modeling

Attacks and shellcode lab followup

#### **Setup**

- $\blacksquare$  Key motivation for ROP is to disable  $W \oplus X$
- Can be done with a single syscall, similar to execve shellcode
- **C** Your exercise for today: put together such shellcode from a limited gadget set
- **Puzzle/planning aspect: order to avoid overwriting**

#### **Outline**

Return-oriented programming (ROP), cont'd

ROP shellcoding exercise

More perspectives on threat modeling

Attacks and shellcode lab followup

#### Software-oriented modeling

- **This is what we've concentrated on until now And it will still be the biggest focus**
- **C** Think about attacks based on where they show up in the software
- Benefit: easy to connect to software-level mitigations and fixes

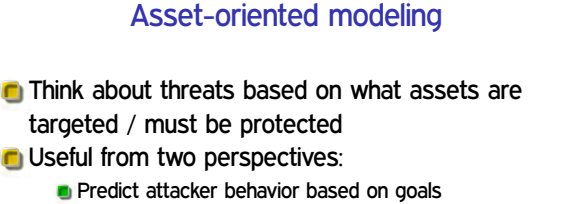

- **Prioritize defense based on potential losses**
- Can put other modeling in context, but doesn't directly give you threats

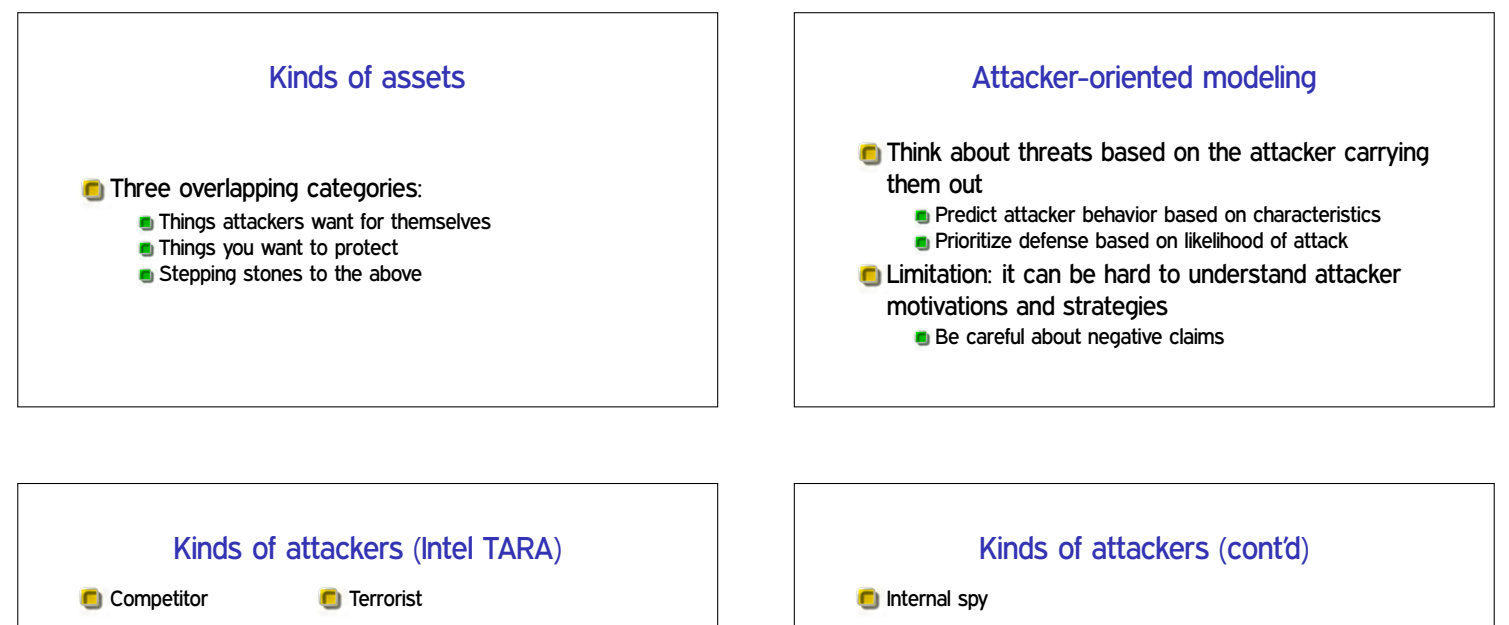

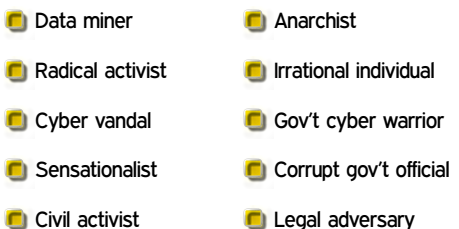

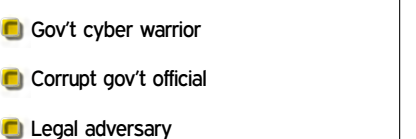

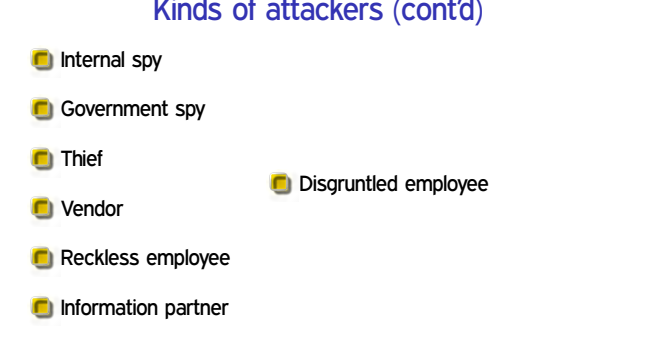

## **Outline**

Return-oriented programming (ROP), cont'd

ROP shellcoding exercise

More perspectives on threat modeling

Attacks and shellcode lab followup

#### Reminder: what is shellcode

- **n** Machine code that does the attacker's desired behavior
- **D** Just a few instructions, not a complete program
- **O** Usually represented as sequence of bytes in hex

# Reminder: basic attack sequence **C** Make the program do an unsafe memory operation Use control to manipulate contol-flow choice **E.g.: return address, function pointer C** Make the target of control be shellcode

#### Overflow example hands-on

**C** Steps of overflow-from-file example

### Side-effects example

A second example with a new wrinkle